# Vectors of Mind IV

All roads lead to CFA

#### Contents

- Deeper dive into restricted FA
	- Restrictions
	- Model identification
- Confirming and exploring with FA
- Model fit!
	- Local fit
	- Global fit
	- Alternative models
	- Other checks
- Advanced confirmatory methods in FA
	- Target rotations and GORIC
- Sins of FA + reporting standards

#### Unrestricted FA

• The model:

$$
\Sigma = \Lambda \phi \Lambda' + D_{\psi}
$$

• The goal:

Find the best solution to reproduce  $\Sigma$  given pre-specified number of factors (i.e., order of  $\boldsymbol{\Lambda}$  and  $\boldsymbol{\phi}$ )

• Restrictions:

None, we just need to select one solution out of the infinite possibilities due to rotational indeterminancy

#### Restricted FA

• The model:

$$
\Sigma = \Lambda \phi \Lambda' + D_{\psi}
$$

• The goal:

Find the best solution to reproduce  $\Sigma$  given pre-specified  $\Lambda$ ,  $\phi$ ,  $D_{\psi}$ 

• Restrictions:

At least enough to achieve model identification (i.e., one unique solution) At most pre-specifying all of the parameters!

#### Unrestricted vs. restricted

- The underlying model is the same
- The difference is only in the way we restrict the values in the model matrices

# Technical specifics of unrestricted FA

- Restrictions
- Correlated errors (residual covariances)
- Estimation
- Identification

# Restrictions in restricted FA

- Elements in model matrices  $\Lambda$ ,  $\phi$ ,  $D_{\psi}$  can be:
- **Free** = freely estimated, unconstrained
- **Fixed** = pre-specified to a specific value (i.e., two factors are correlated *r* = .2)
- **Constrained** = e.g., an *equality constraint* (i.e., all the factor loadings must be equal)

$$
\Lambda = \begin{bmatrix} \lambda_1 & 0 \\ \lambda_2 & 0 \\ \lambda_3 & 0 \\ \lambda_4 & 0 \\ \lambda_5 & 0 \\ 0 & \lambda_6 \\ 0 & \lambda_7 \\ 0 & \lambda_8 \\ 0 & \lambda_9 \\ 0 & \lambda_{10} \end{bmatrix} \qquad \Phi = \begin{bmatrix} 1 & 0 \\ 0 & 1 \end{bmatrix}
$$

$$
D_{\Psi} = \left[ \begin{matrix} \xi_1 & \xi_{12} & 0 & 0 & 0 & 0 & 0 & 0 & 0 & 0 \\ \xi_{21} & \xi_2 & 0 & 0 & 0 & 0 & 0 & 0 & 0 & 0 \\ 0 & 0 & \xi_3 & 0 & 0 & 0 & 0 & 0 & 0 & 0 \\ 0 & 0 & 0 & \xi_4 & 0 & 0 & 0 & 0 & 0 & 0 \\ 0 & 0 & 0 & 0 & \xi_5 & 0 & 0 & 0 & 0 & 0 \\ 0 & 0 & 0 & 0 & 0 & \xi_6 & 0 & 0 & 0 & 0 \\ 0 & 0 & 0 & 0 & 0 & 0 & \xi_7 & 0 & 0 & 0 \\ 0 & 0 & 0 & 0 & 0 & 0 & 0 & \xi_8 & 0 & 0 \\ 0 & 0 & 0 & 0 & 0 & 0 & 0 & 0 & \xi_9 & 0 \\ 0 & 0 & 0 & 0 & 0 & 0 & 0 & 0 & \xi_{10} & 0 \end{matrix} \right]
$$

# Restrictions in restricted FA

- Now you can model scenarios like:
	- All items have the same loading (tau equivalence)
	- A precisly hypothesized latent structure (we know the sizes of lambdas in advance)
	- Invariance (same factor loadings between two groups)

#### Residual covariances

- Since we can play around with the elements of any model matrix, we can free up the off-diagonal elements of  $D_{\psi}$ !
- Thanks to that, you can model the covariances between unique factors
- In other words, you can ask for a model that assumes that:

**After controlling for the effect of the common factor, there is still some association left between a pair of items**

# Residual covariances

- Now you can model scenarios like:
	- Some items have similar format while others don't
	- Passing one item helps you pass another because you learn something other don't
	- Some items measure a specific facet of a construct
	- Some items overlap contextually

#### Estimation in restricted FA

- We need to estimate all parameters at once, so we can no longer rely on the eigen-decomposition of the reduced correlation matrix
- Hence, we can't use the principal factors approach but rather something from the LS or ML family
- But you already know these well!

# Model identification

- Fancy term for *one unique solution*
- Model is *not identified* if you can find multiple solutions
- You already know this problem from high school maths when you were solving equations that had infinitely many solutions

# Model identification rules

- 1. Latent variables must be **scaled** (either one loading per factor needs to be fixed to 1, or the variance of each factor needs to be fixed to 1)
- 2. At least zero **degrees of freedom**
- 3. At least **3 MVs per factor**

2. and 3. assume the simplest possible model, i.e., no residual covariances and/or crossloadings

# Model identification vs. convergence

- Models that are not identified do not converge
- Recall the n-dimensional mountain you are climbing to find the parameter estimates
- If there are multiple peaks of the same height, the algorithm would just keep moving from one to the other, unable to decide when to stop

# Differences between the two FAs

- …are only technical!
- Your goal determines whether you call it exploratory or confirmatory
- You use exploration when you want to use the data to generate hypotheses
	- "What latent structure might be behind these data?"
- You use confirmation when you want to test a hypothesis
	- . "Which of these latent structures might be the closest to the data-generating process?"

# Surprising uses of FAs

• You might want to model a complex latent structure full o crossloadings –> restricted FA would fail -> do confirmatory unrestricted FA!

• You might want to tune a model to inform your theory-building, e.g., through residual associations -> you can't use unrestricted FA -> do exploratory restricted FA!

# 2 FAs, 2 approaches

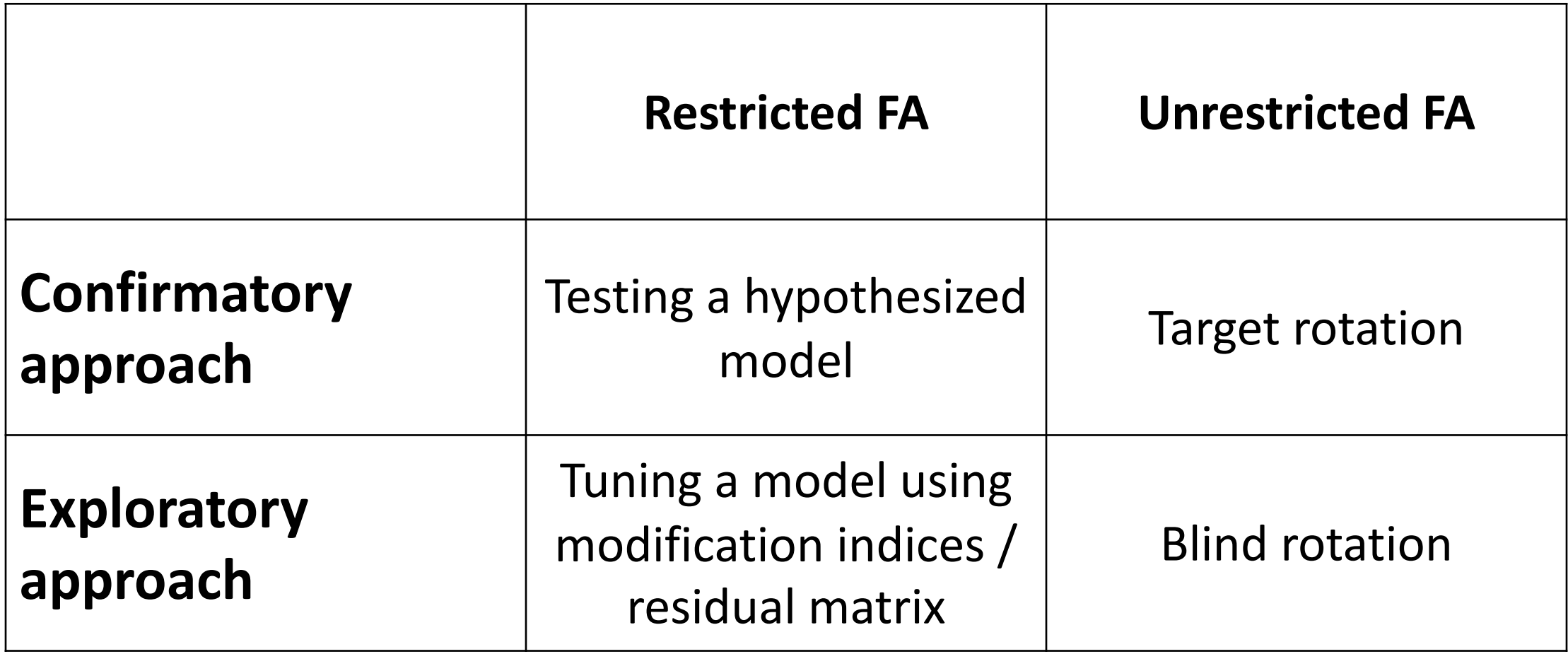

# Model fit

# Model fit in one slide

- We observed some correlations between items
- Our model implies some correlations between items
- The difference = the misfit
- You can either look at all the differences (= local fit) or aggregate the differences in some way (= global fit)
- Fit indices like RMSEA are global fit measures
- Local fit is severly underused in papers
- Report both, use both

# Model fit – a tutorial paper

- Assessing model fit is like building a court case for / against your model. You get some evidence and need to interpret it in relation to each other.
- All this is summarized in Anna's and mine upcoming tutorial paper
- Its almost done version shall be posted into Study Materials
- It's called: *Abandon All Thumbs Ye Who Model*

#### Observed vs. expected

• Remember that we are doing all this to reproduce a variancecovariance matrix:

$$
\Sigma = \Lambda \phi \Lambda' + D_{\psi}
$$

• But the relationship is imperfect as we don't know the true values of anything:

$$
\Sigma \approx \widehat{\Lambda} \widehat{\boldsymbol{\phi}} \widehat{\Lambda}^{\prime} + \widehat{\boldsymbol{D}_{\boldsymbol{\psi}}}
$$

# Observed vs. expected

• But if we reconstruct the variance-covariance matrix from our estimates:

 $\widehat{\Sigma} = \widehat{\Lambda} \widehat{\boldsymbol{\phi}} \widehat{\Lambda}^{\prime} + \widehat{D_{\boldsymbol{\psi}}}$ 

• We get the **model-implied variance-covariance matrix**

# Observed vs. expected

- …and the distance between the observed  $\Sigma$  and the model-implied  $\widehat{\Sigma}$ variance-covariance matrix *is* model fit
- All the fit indices you know are simply different takes on this distance
- Henceforth, we shall cover some of them

#### Residual matrix

- Not to be confused with  $\widehat{\mathbf{D}_{\psi}}$ , the residual matrix is simply  $\widehat{\mathbf{\Sigma}} \mathbf{\Sigma}$
- In other words, for each item pair it tells you how off the model is from the observed variance-covariance matrix
- So we can start right here!
- Looking at the residual matrix to assess model fit is called **local fit testing**

# Residual matrix – how to find it

- In R, use lavaan::lavResiduals(model)
- $\cdot$  In JASP, tick "Misfit plot" in the Plots menu

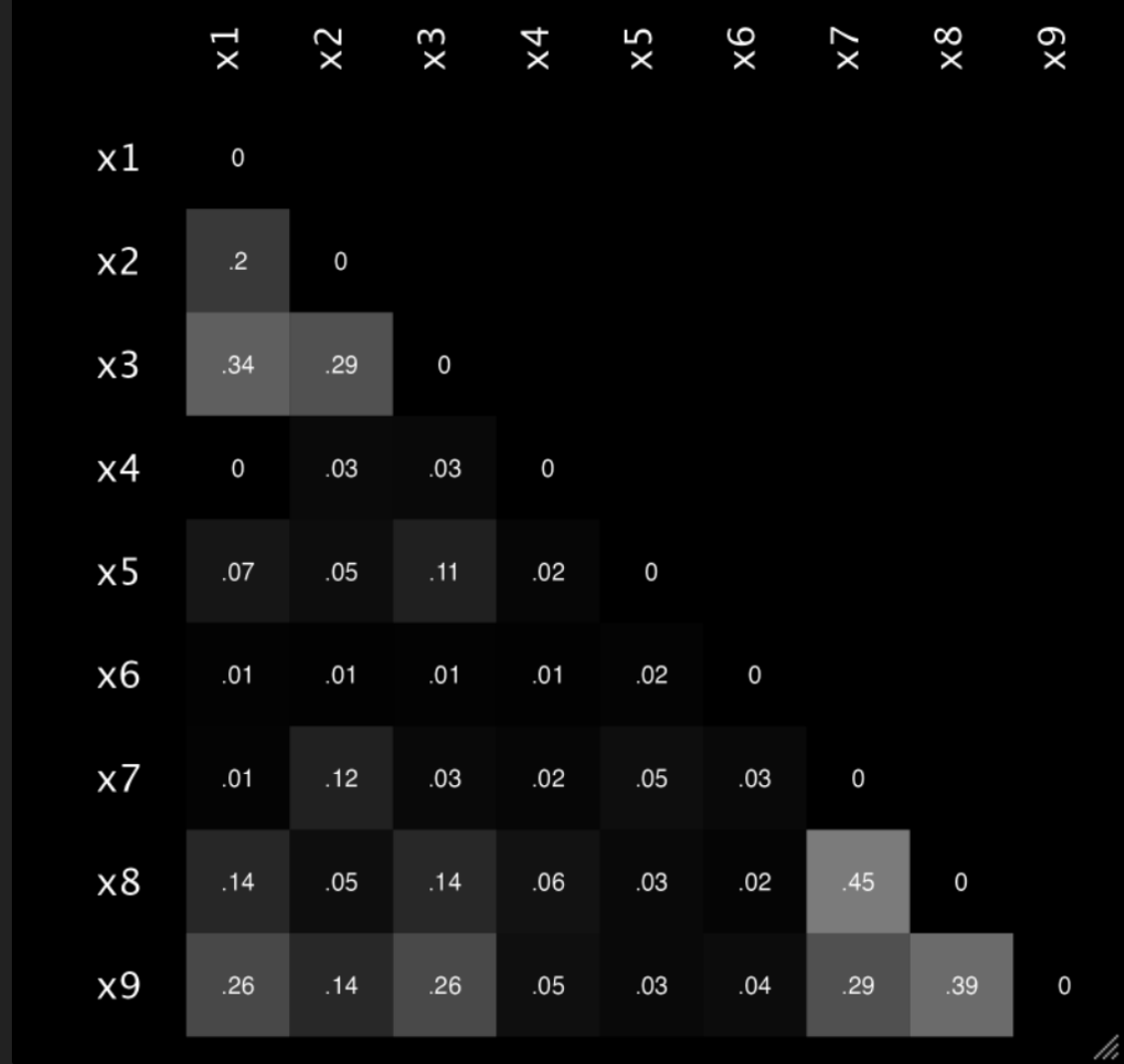

### Residual matrix – how to interpret it

- Most software gives you correlations in the residual matrix (although you can ask for covariances as well)
- **But these correlations should be interpreted as partial correlations**
- **Partial correlations are generally smaller than standard ones**
- So you should consider residuals around ca .25 to be noteworthy while .40 and more are huge
- A good model should have some local misfit distributed evenly

# Local fit testing – recap

- Residual matrix shows how much the model misrepresents the relationship of each item pair
- Residuals imply dependence of the item pair that remains even after controlling for their common cause
- **ALWAYS consider and report the residual matrix**
- The elements of the residual matrix are *partial correlations*
- You want *some* misfit that is distributed *evenly*

#### SRMR

- The residual matrix can be easily summarized into one number
- That's the **Standardized Root Mean Residual** (SRMR)
- In other words, SRMR is the average correlation residual of your model:

$$
SRMR = \sqrt{\frac{\sum (Expected - Observed)^2}{Number of elements}}
$$

# SRMR

- Upsides:
	- Easy to interpret
	- Not influenced by anything but the residuals
- Downsides:
	- May be inflated in small samples due to sampling error
	- Not influenced by anything but the residuals
	- Like all averages, inflated by one huge residual

#### **Bottom line: Always report, use along with others**

- Where do these come from? The discrepancy function!
- Remember when we covered estimation and said that it's basically about defining some quantity and trying to minimize it
- That's called **the discrepancy function**

- Each estimation technique defines "discrepancy" differently, hence you get different expressions for the discrepancy function you are trying to minimize
- For ML, it's:

- This function has a certain value that doesn't have much meaning
- But!

- This function has a certain value that doesn't have much meaning
- But!
- If you multiply the ML version by N-1 you get a statistic that's approximately chi-squared distributed with the degrees of freedom of your model

# Test of perfect fit

- Testing (i.e., getting the p-value) of this chi-square gets you the **test of perfect fit**
- The null hypothesis tested is that the model fits perfectly in population so **you want a high p-value**
- **Unfortunately, this is basically just a test of the sample size**
- Bottom line: **Report, but do not rely on, unless p-value high.**

# Degrees of freedom

- 1. Measure of your courage
- 2. The expected value of a chi-squared distribution
- 3. The difference between the number of observed pieces of information and the number of parameters
- In FA, we model the variance-covariance matrix so we have the information from the diagonal (the variances) and from one of the triangles (the covariances)
- So the number of pieces of information is:

$$
df_{max} = k(k+1)/2
$$

where k is the number of MVs

• Each freely estimated parameter costs us one degree of freedom, so:

 $df = df_{max}$  – number of estimated parameters

• Every freely estimated factor loading, factor correlation or unique (co)variance costs one df

- Why are they a measure of your courage?
- Because each freely estimated parameter brings your model closer to the data
- Maximum parameters freely estimated => df = 0
- No parameters freely estimated => the most stringent test of your theory

- Dfs represent the potential for misfit
- If you have high df model that fits well, the model is great!
- If you have low df model that fits well, meh!

• Imagine there are two persons and you know one of their IQ scores:

 $X1 = 105$ 

What values can X2 (the IQ scores of the second person) have?

• Imagine there are two persons and you know one of their IQ scores:

 $X1 = 105$ 

What values can X2 (the IQ scores of the second person) have?

**Any value!**

• Now, imagine there are, again, two persons and you know one of their IQ scores:

 $X1 = 105$ 

#### And the mean of their IQs:  $M = 95$

What values can X2 (the IQ scores of the second person) have?

• Now, imagine there are, again, two persons and you know one of their IQ scores:

 $X1 = 105$ 

#### And the mean of their IQs:  $M = 100$

What values can X2 (the IQ scores of the second person) have?

Only X2 = 95! Otherwise, their mean cannot be 100 or X1 cannot be 105

- One could say that with  $N = 2$ , we only have one degree of freedom after we compute the mean because we lose one piece of information by estimating the mean
- That's why we do the N-1 correction so often (e.g., when computing variance), because since we already use the information from the mean, one of the data points is determined by it

## Parsimony ratio

- Dividing the number of *df*s of your model with the maximum number of *df*s gives you the **parsimony ratio**
- It tells you the percentage of *df*s you retained

$$
PR = \frac{df}{df_{max}}
$$

• Root Mean Square Error of Approximation

$$
RMSEA = \sqrt{\frac{\chi^2 - df}{[df(N-1)]}}
$$

- Basically, you look at how far the chi-squared is from its expected value and standardize the difference
- Consequently, RMSEA cares about **misfit, parsimony and sample size**

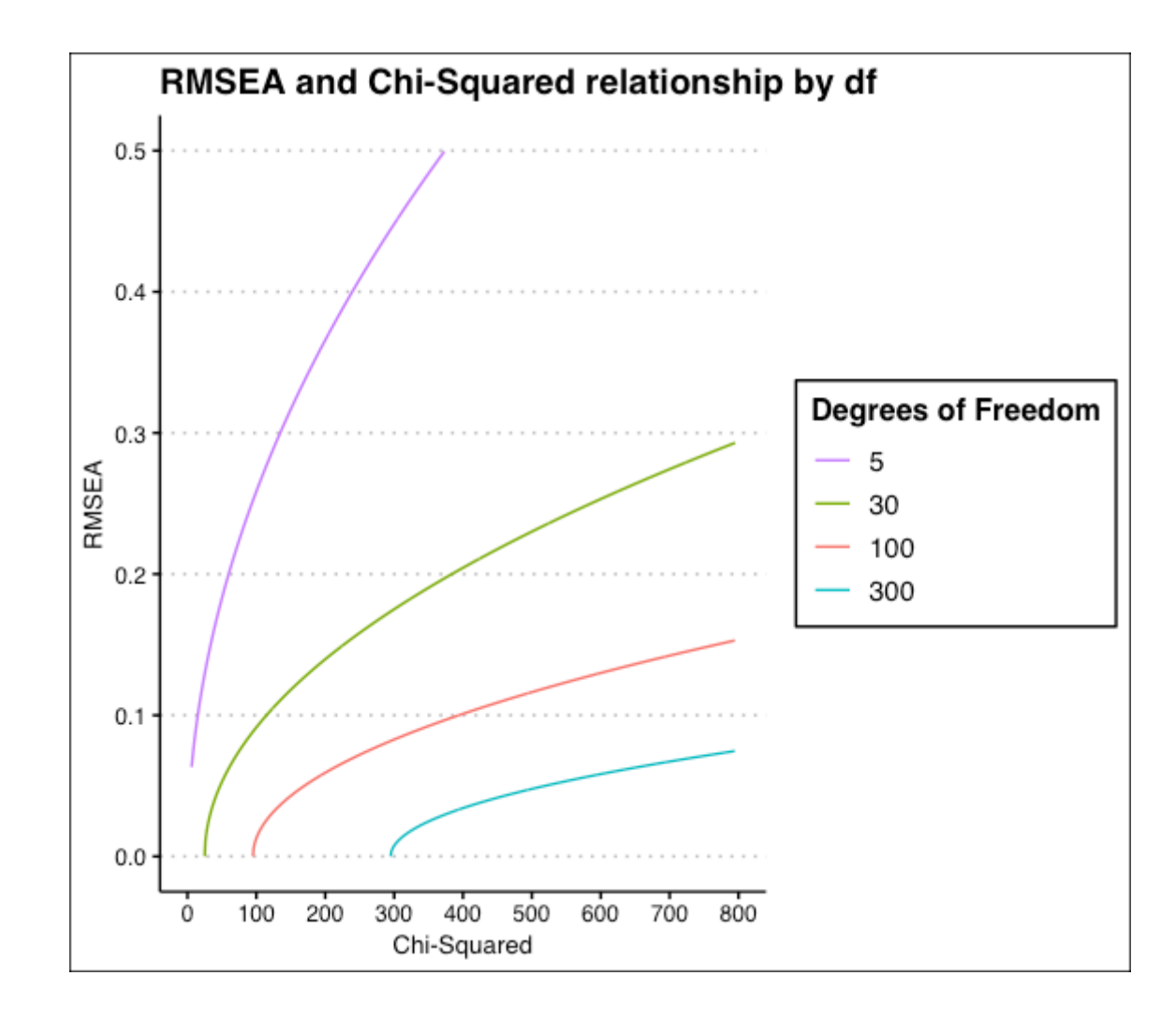

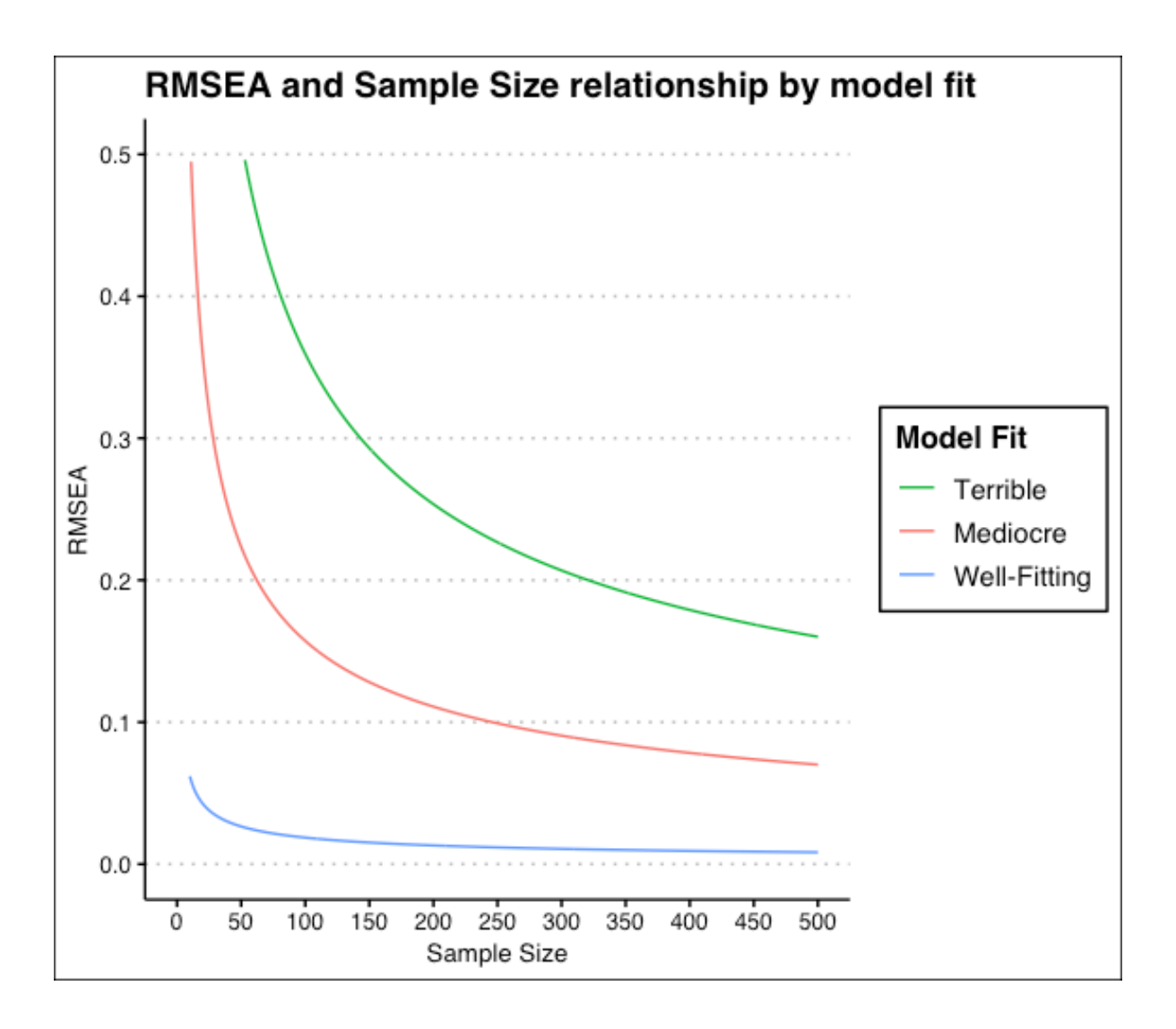

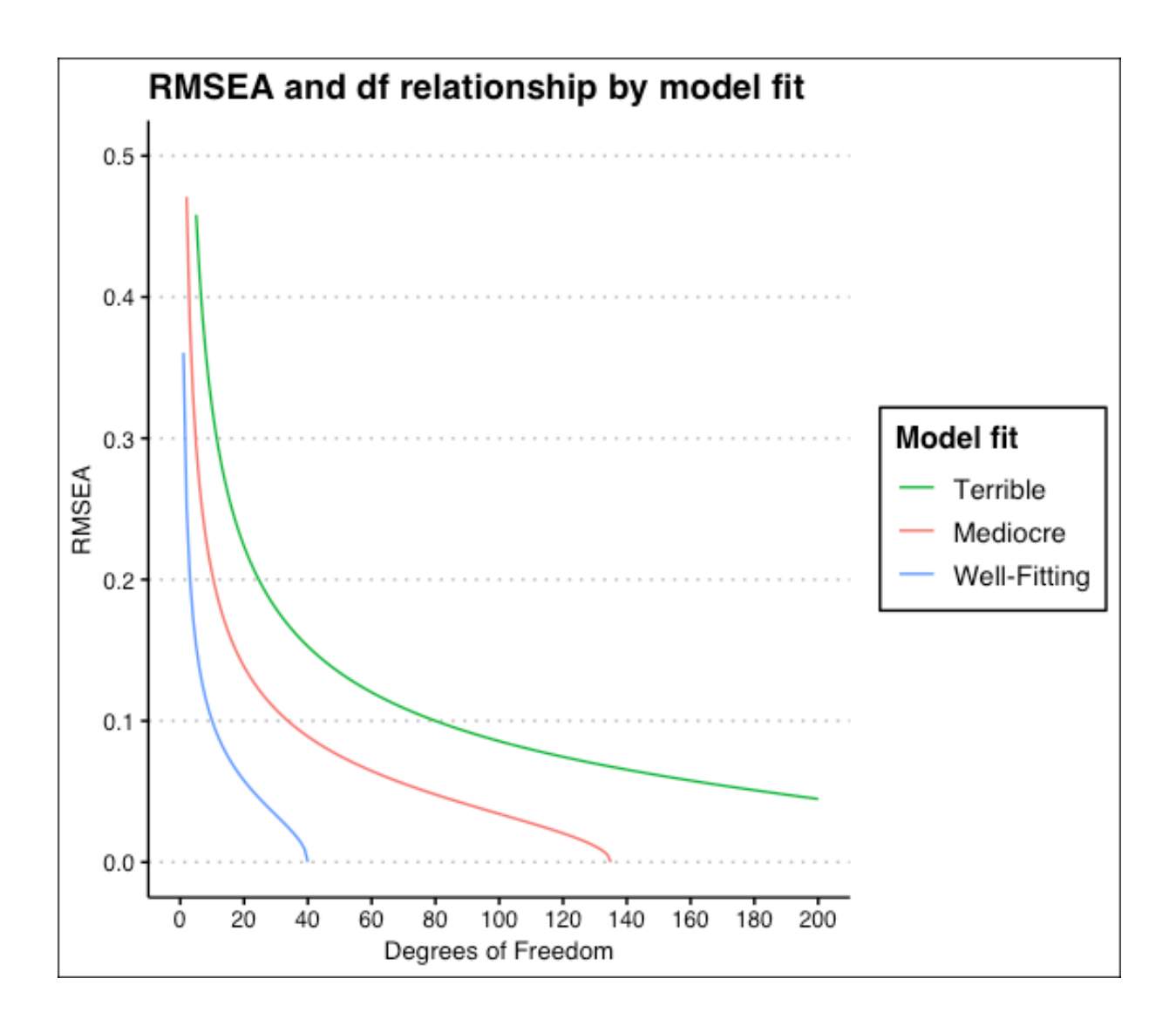

#### RMSEA – recap

- Consolidates more information about the model into one number
- Can compute confidence intervals!
- Gold standard of the industry
- May fail when df and N too low
- Bottom line: **Always report (with a CI) but interpret in relation to df and N**

## TLI

- "Incremental" index of fit
- Compares your model to the best possible model and places it on a scale from the worst to the best model

$$
TLI = \frac{\frac{\chi_{null}^2}{df_{null}} - \frac{\chi^2}{df}}{\frac{\chi_{null}^2}{df_{null}} - 1}
$$

## TLI

· Or figuratively:

$$
TLI = \frac{worst possible model - proposed model}{worst possible model - best possible model}
$$

## TLI

- But when the null model is alright, TLI is unreliable
- That's why it's a good idea to calculate the RMSEA for the null model and checking if it's high enough (= the null is bad)
- Kenny says that null RMSEA = .158 implies that TLI can never by high

#### $TLI - recap$

- TLI tells you how close your model is to the perfect model
- It doesn't work if the scale from worst to best is broken, i.e., when the null model fits well
- You should report RMSEA of the null model to make sure this isn't the case
- Bottom line: **Use TLI and report it. But be wary of the null model.**

## Model comparison

- Your model is only good if it beats its alternatives
- For example: If you want to support a unidimensional model, you need to show it's not too bad compared to the three-dimensional model
- It's always going to be worse (because of dfs!) but maybe not by a lot

## Model comparison

- When comparing models against each other, you can:
- 1. Judge their absolute fit, i.e., everything we covered so far, and
- 2. Compare them directly using AIC or LRT

## Likelihood Ratio Test

- Gives you a significance test of the chi-square difference between to models
- In other words: Is the reduction in misfit (chisquare) worth this loss of dfs?
- In R, it's the *anova* function

#### AIC

- An "information criterion" that considers chi-square along with parsimony (degrees of freedom)
- Interpretation makes sense only when comparing models with same variables and data
- It's better to use the corrected version AICc

## Other checks

- Are the estimates within reasonable bounds? (variances, correlations)
- Do the estimates make sense? (negative loading on a reverse coded item)
- Are standard errors low? High? Or a mixed bag?

## Model fit workflow

- 1. Note the degrees of freedom
- 2. Glance over the estimates to detect weird values (e.g., negative variances)
- 3. Check out SRMR to get an idea of the residual matrix
- 4. Compare SRMR to RMSEA and TLI do they tell the same story?
- 5. Inspect the residual matrix
- 6. Pit the model against alternatives
- 7. Make your judgement!

## Advanced confirmatory techniques

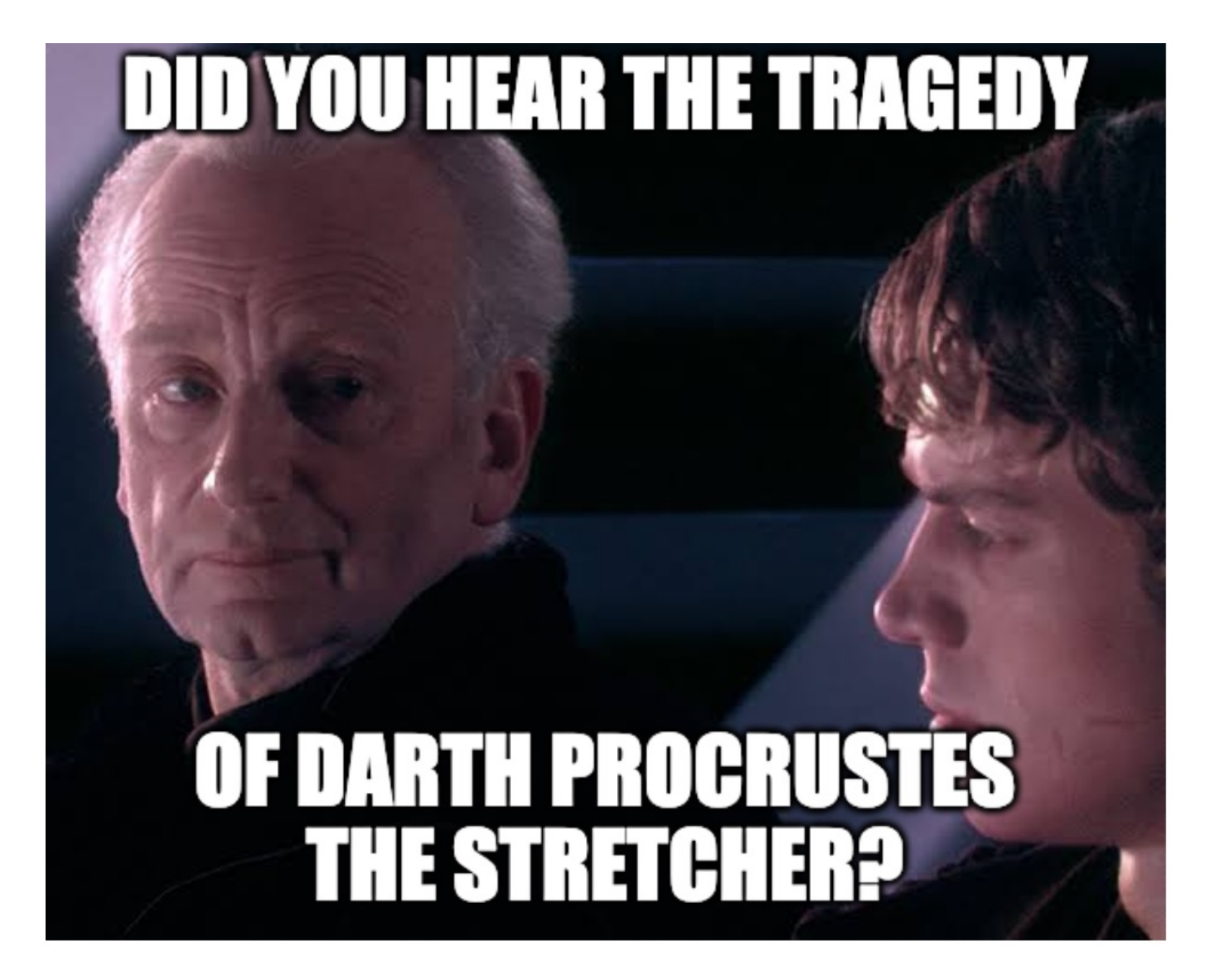

## Blind rotations

- Taking advantage of the rotational indeterminancy is called **rotation**
- Algebraically, it means choosing an orthogonal transformation matrix **T** that satisfies certain criteria that help achieve **simple structure**
- These can be general (or **blind**):
	- Maximize the sum of the variances of squared loadings (that's varimax!)
	- Like varimax but correlated factors (that's oblimin!)

## Target rotations

- ... or you can tailor them specifically for your dataset
- Then they are called **target** or, poetically, **Procrustean**
- As I understand it, you can either:
	- rotate to a pre-specified simple structure or
	- rotate to another loading matrix (so you can compare them)
- So you can actually do a confirmatory analysis with the "exploratory" factor analysis, wow!

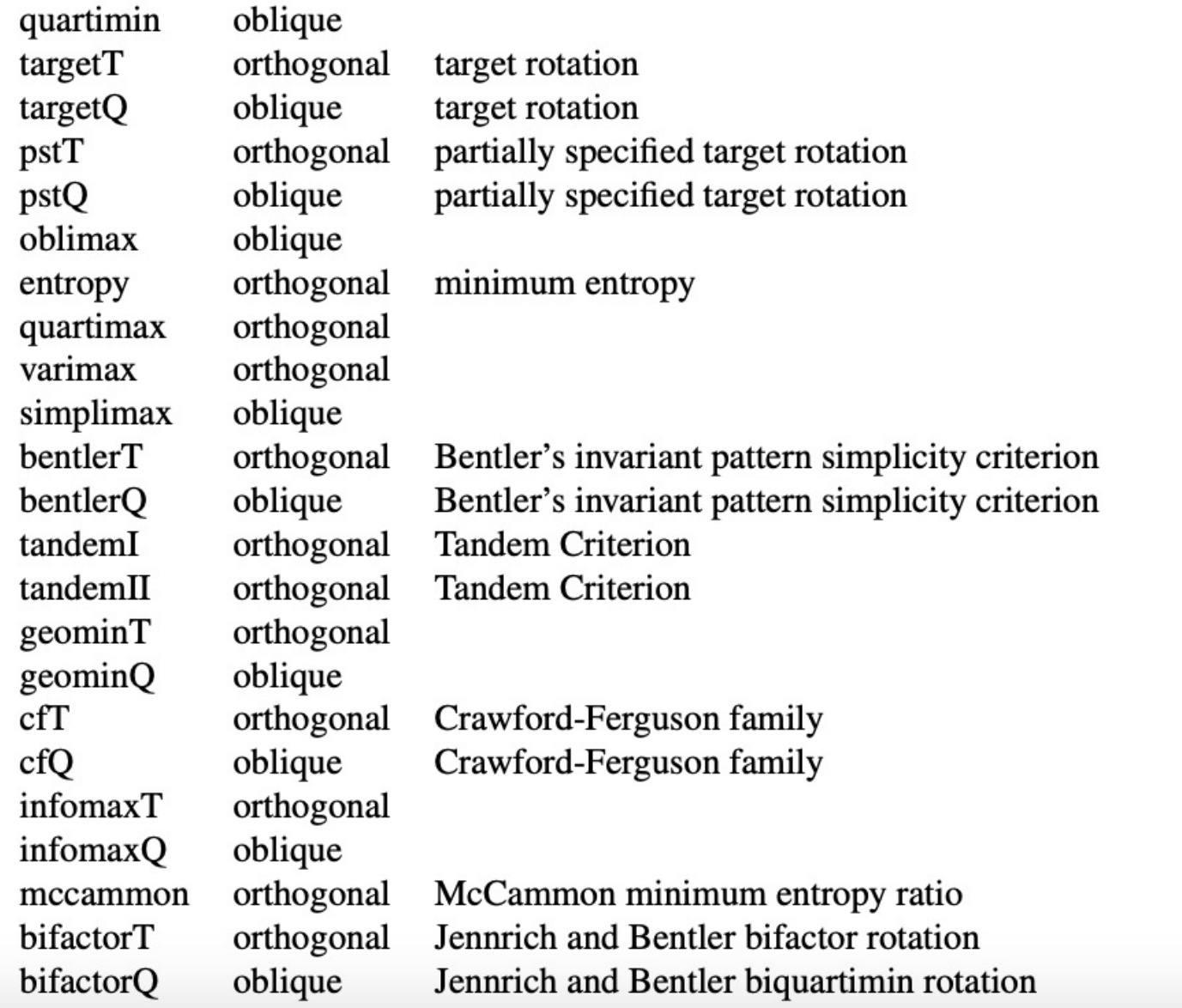

GPArotation package

#### GORIC

#### Seven Deadly Sins of FA

# Sin I: Misreporting

- Many papers omit or even wrongly report:
	- Chi-squared statistics
	- Degrees of freedom
	- Residual matrix
	- Alternative model comparison
	- Confidence intervals for RMSEA
	- Estimation method
	- Missing data treatment
	- Model specification
	- Estimates (i.e., the contents of the model matrices)

## Sin I: Misreporting

- How to overcome this sin?
	- When you read a paper, get into the habit of checking degrees of freedom by hand (it's easy!)
	- Doubt papers that omit important information, especially multiple pieces are missing
	- In your own work, be as transparent as possible
	- But on the other hand, identify what's important so that you don't flood the reader with technical jargon

## Sin I example - my diploma thesis

## Sin II: Skipping model fit assessment

- Many practitioners don't spend enough time assessing model fit in the manner we discussed before
- You should really look at all the evidence including the residual matrix and reconcile discrepancies between them before you declare your model well-fitting
# Sin III: Messing up the theory

- This sin includes:
	- Doing PCA instead of FA
	- Doing FA instead of formative models
	- Doing FA instead of network models
	- Correctly choosing FA but omitting any reasoning for that
- All this stems from insufficient attention paid to the data-generating process
- And partly from the lack of statistical education
	- If all you know is FA, you will always use FA
	- If you don't understand FA, you will use default options (like PCA in SPSS)

#### Sin IV: Abusing modification indices

### Sin V: Exploring and confirming the same data

### Sin VI: Not doing sensitivity analyses

# [Reporting standards](https://www.researchgate.net/profile/Rebecca-Purc-Stephenson/publication/24187223_Reporting_Practices_in_Confirmatory_Factor_Analysis_An_Overview_and_Some_Recommendations/links/02e7e524c2d7dda3f1000000/Reporting-Practices-in-Confirmatory-Factor-Analysis-A)

- Unrestricted FA: https://journals.sagepub.com/doi/full/10.117
- Restricted FA: https://www.researchgate.net/ Stephenson/publication/24187223 Reporting tory Factor Analysis An Overview and Som nks/02e7e524c2d7dda3f1000000/Reporting-F Confirmatory-Factor-Analysis-A